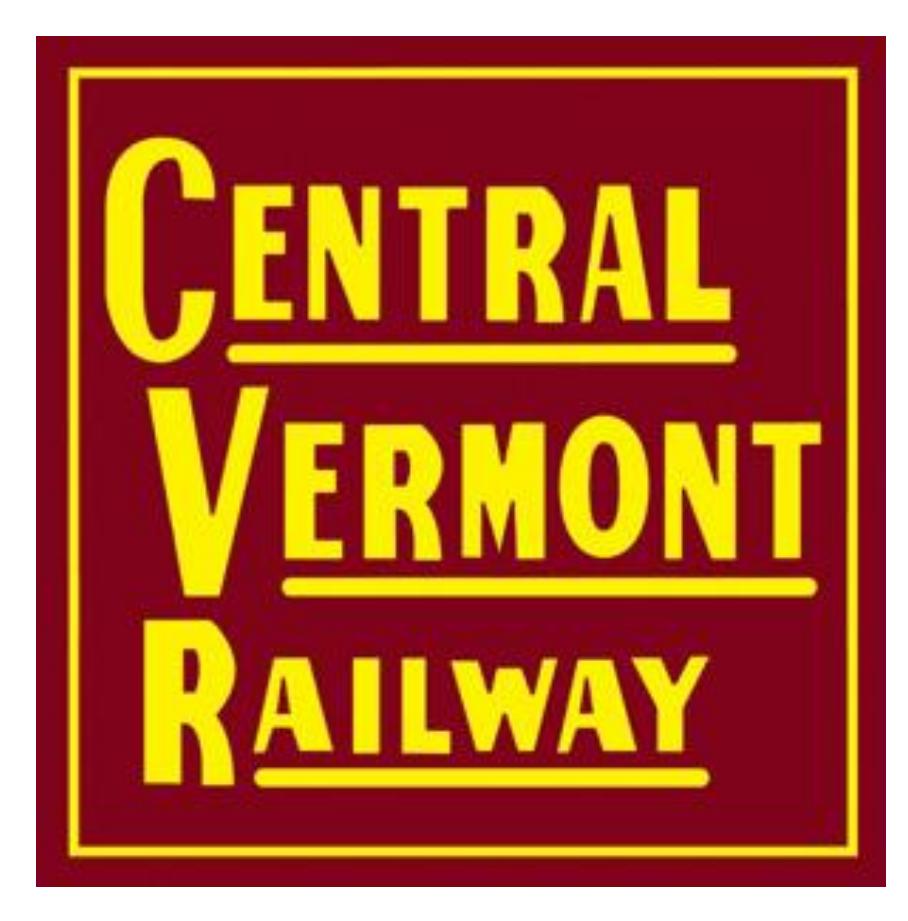

Car Movement on the Central Vermont Railway Using JMRI Operations

Jon Schmidt jontenor@gmail.com

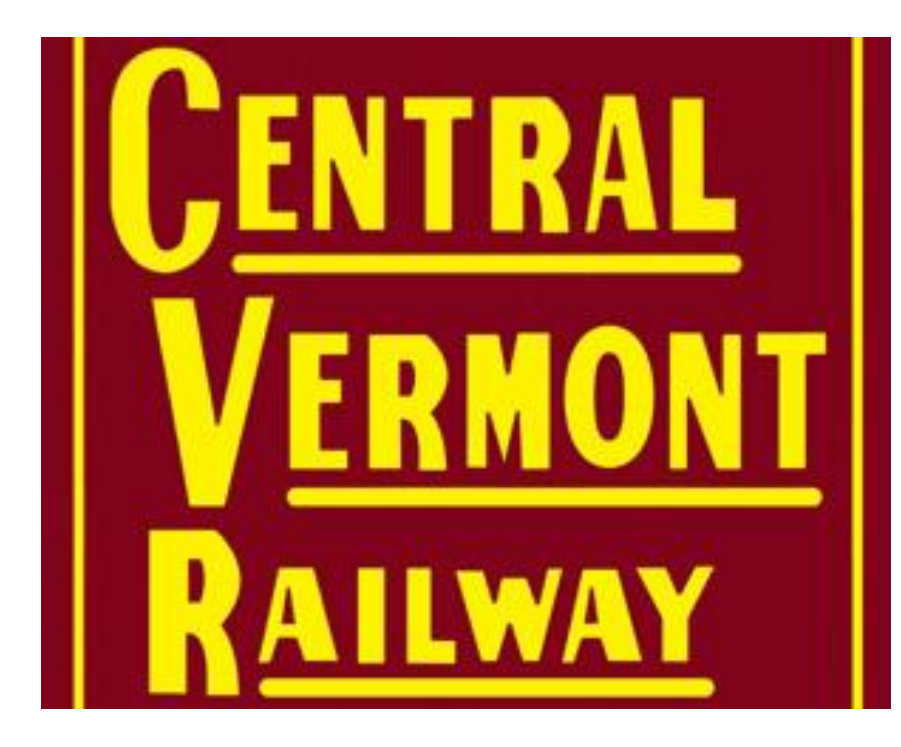

### Area modelled

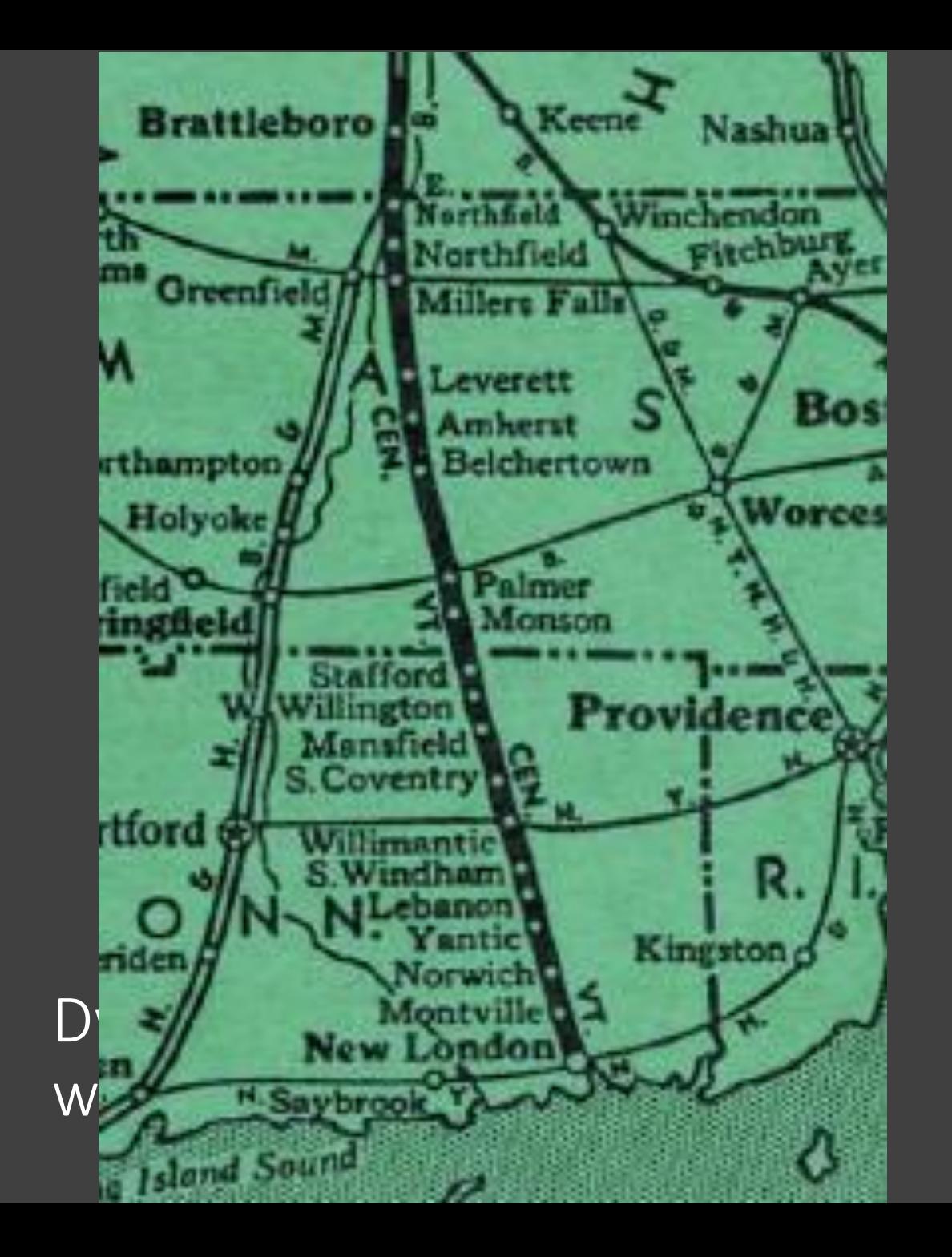

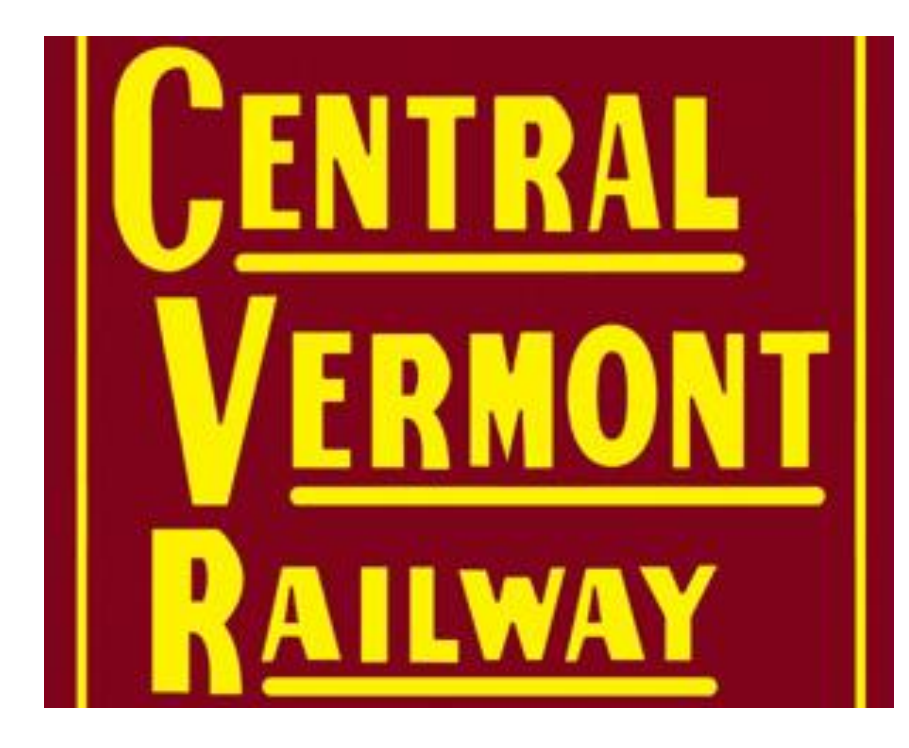

Move cars per the prototype

Industry focus

Satisfy the team

Goals: Keep crews engaged and Keep crews engaged and challenged

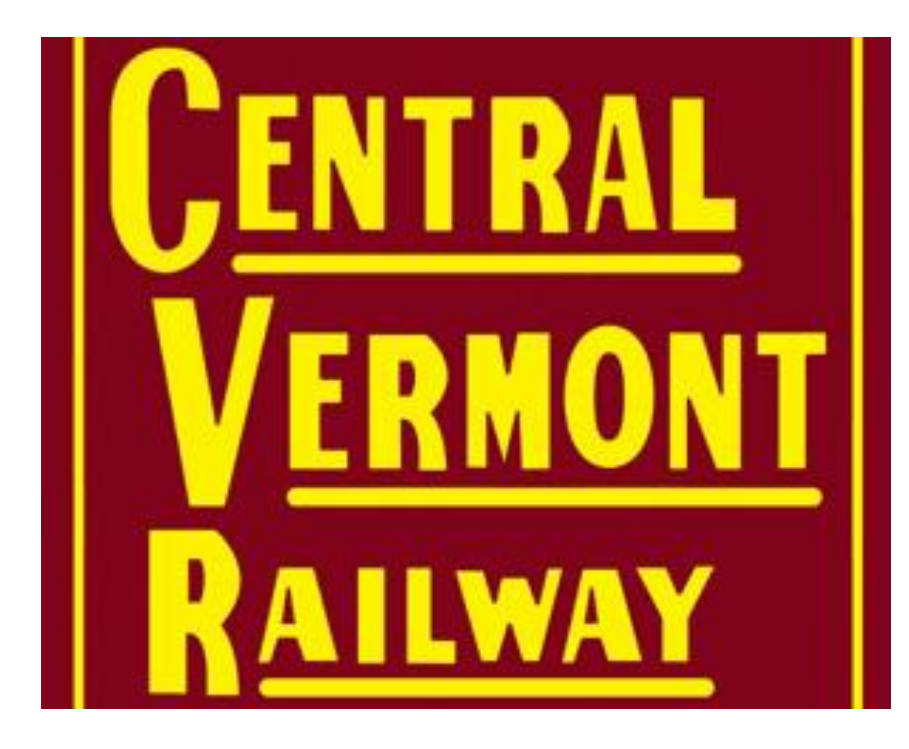

### How We Built It

Follow prototype as much as possible – maps and ICC book

Research industries

Historical society, magazines, and online groups

Document everything as we build

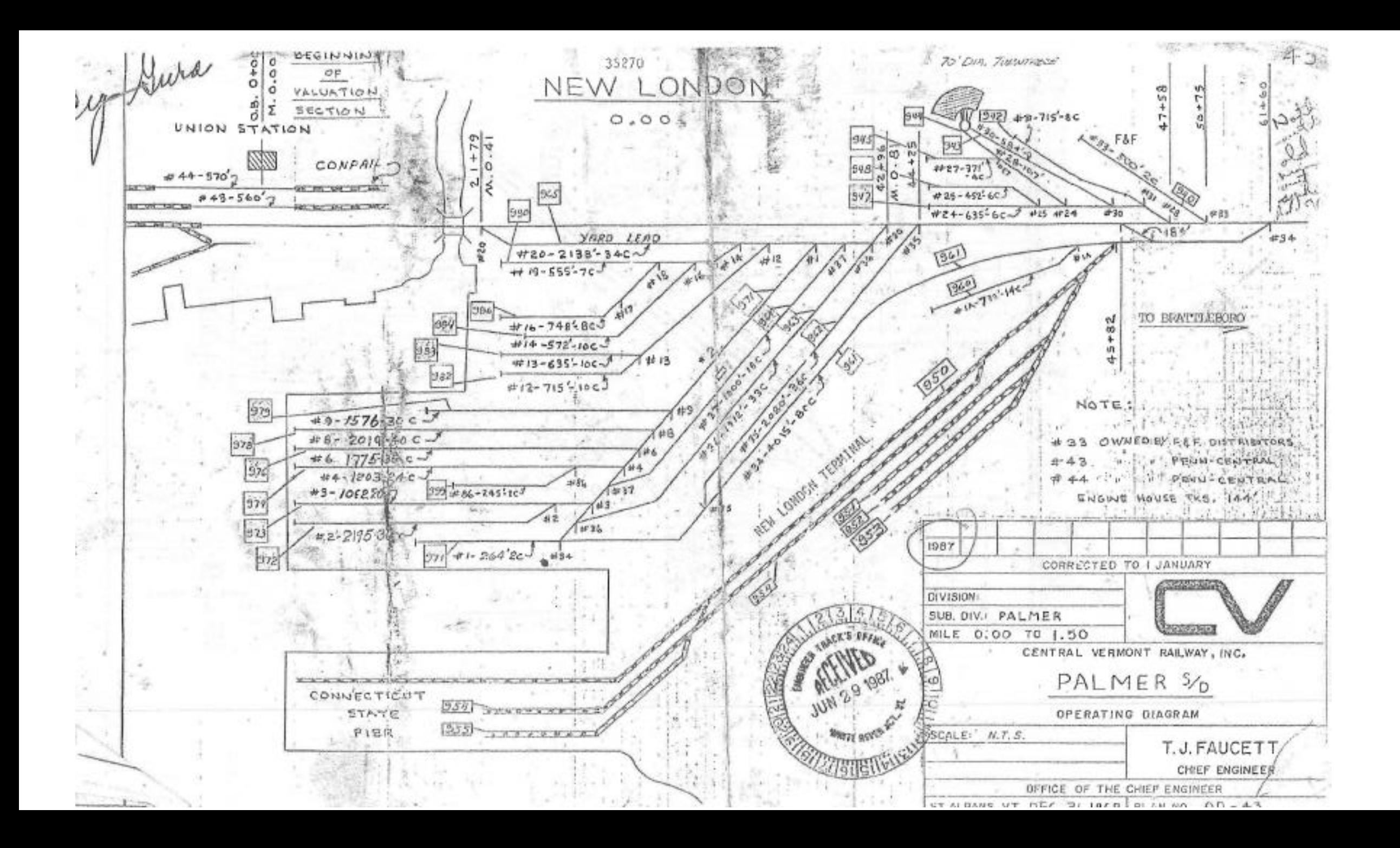

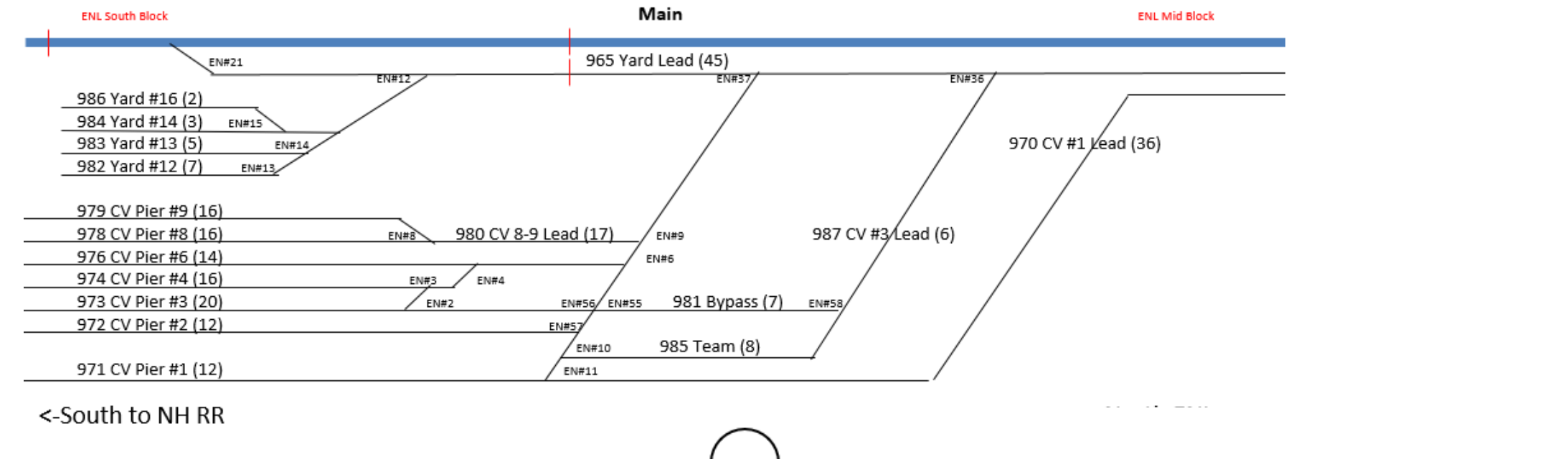

<-South to NH RR

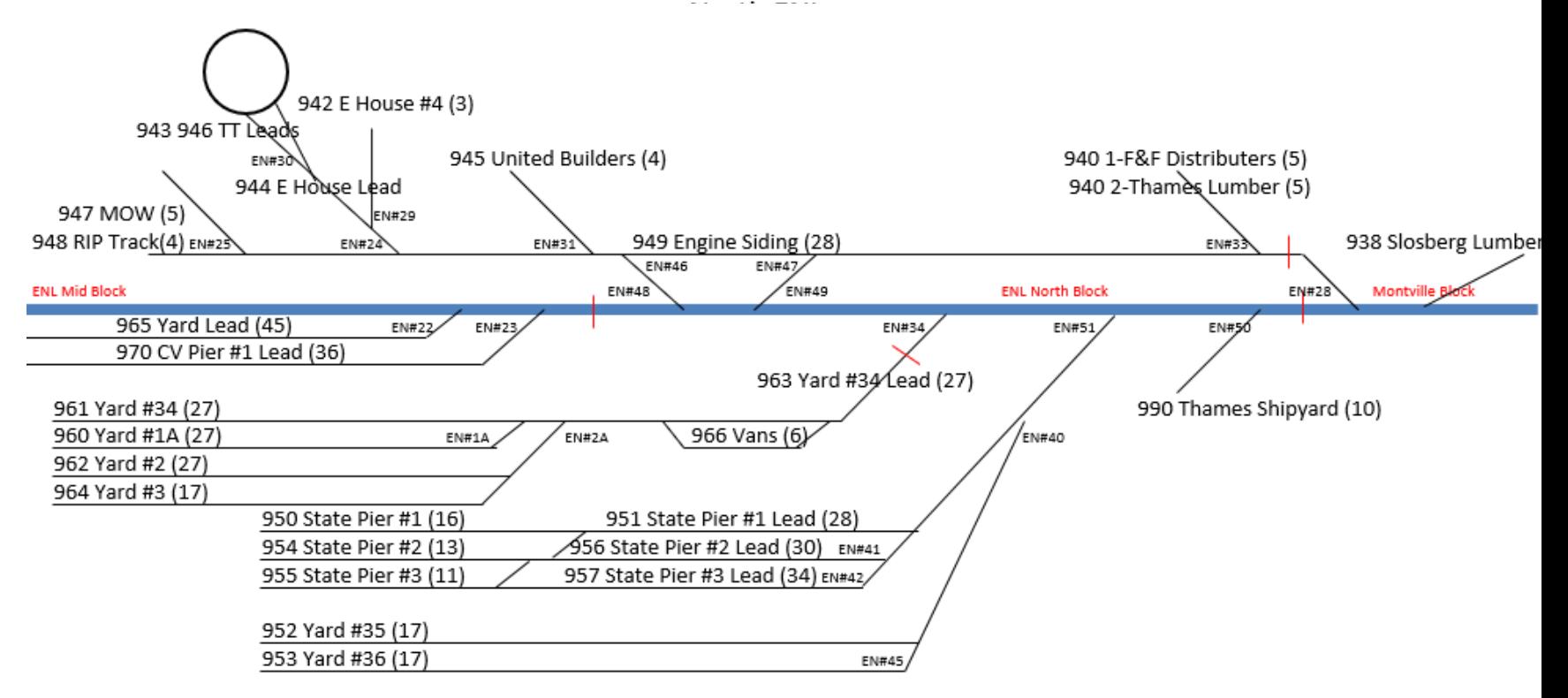

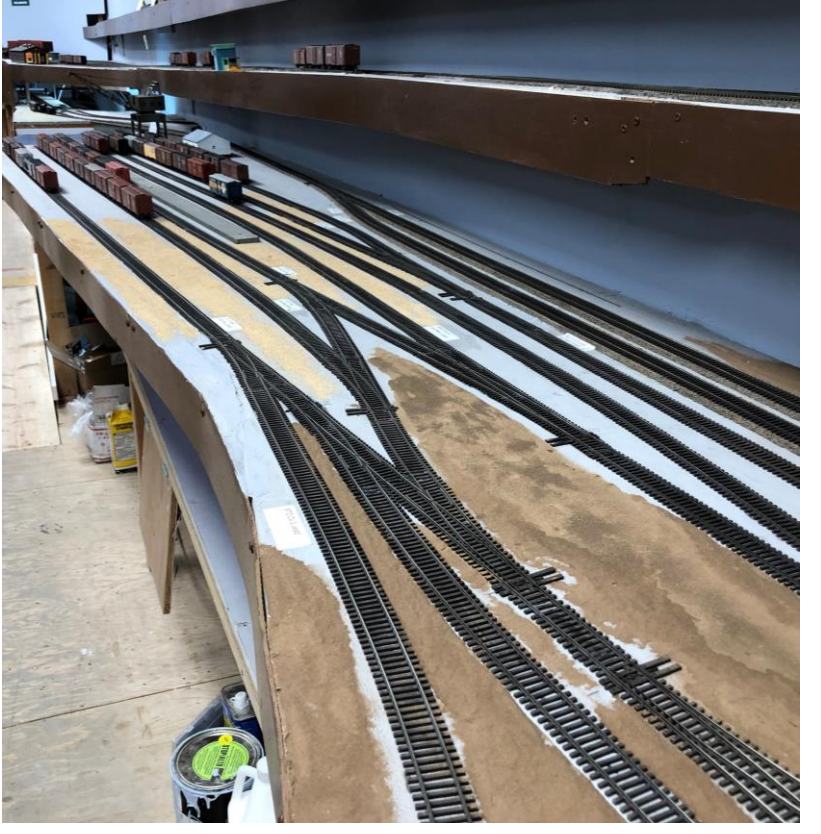

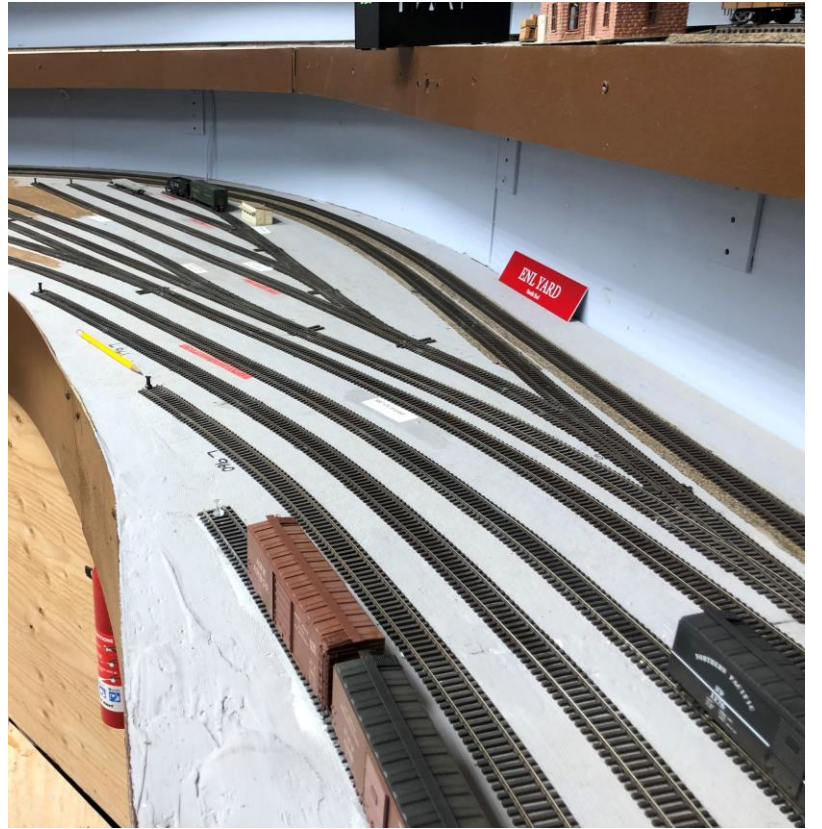

Central Vermont RR Pier Theorem 2012 Vard & Leads Connecticut State Pier

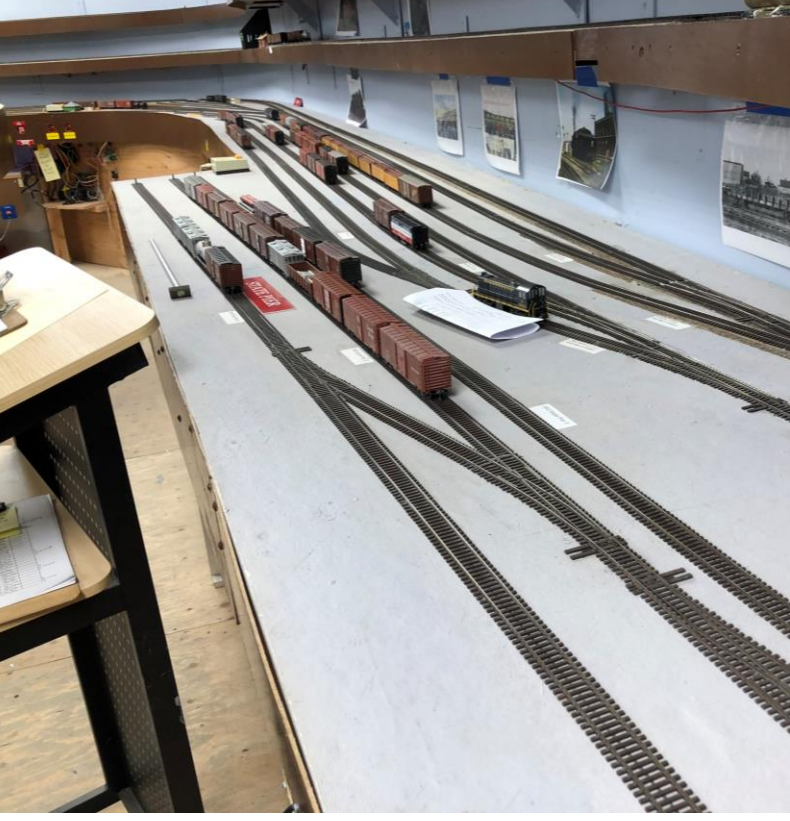

# East New London

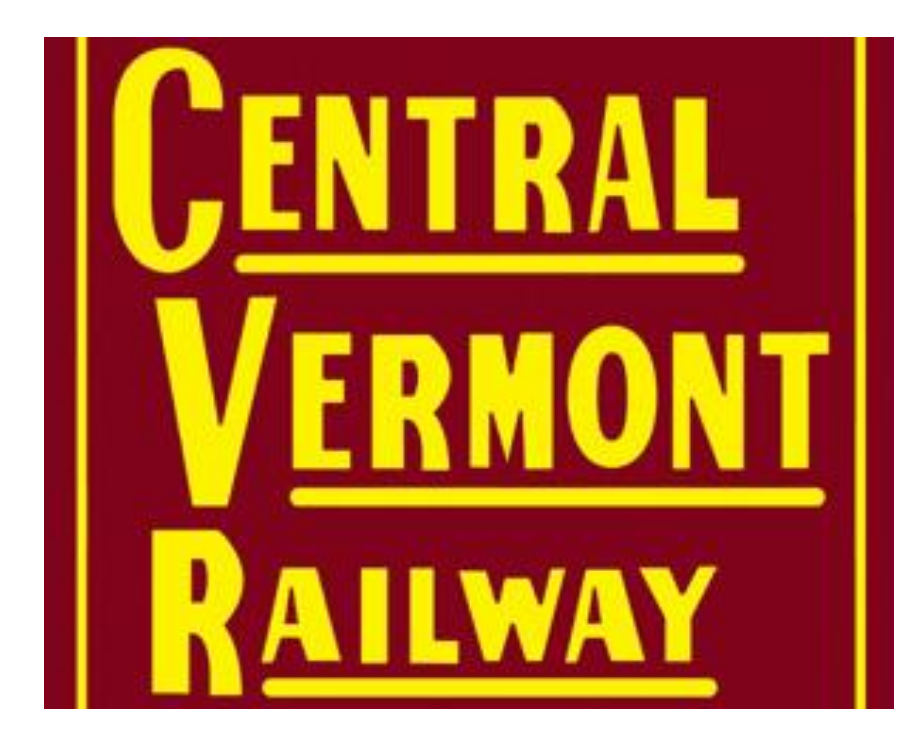

### JMRI **Operations**

Define locations, spurs, yards, staging

Define routes, trains

Add cars

Build trains: Cars will move

Least restrictive, greatest car movement --Randomly

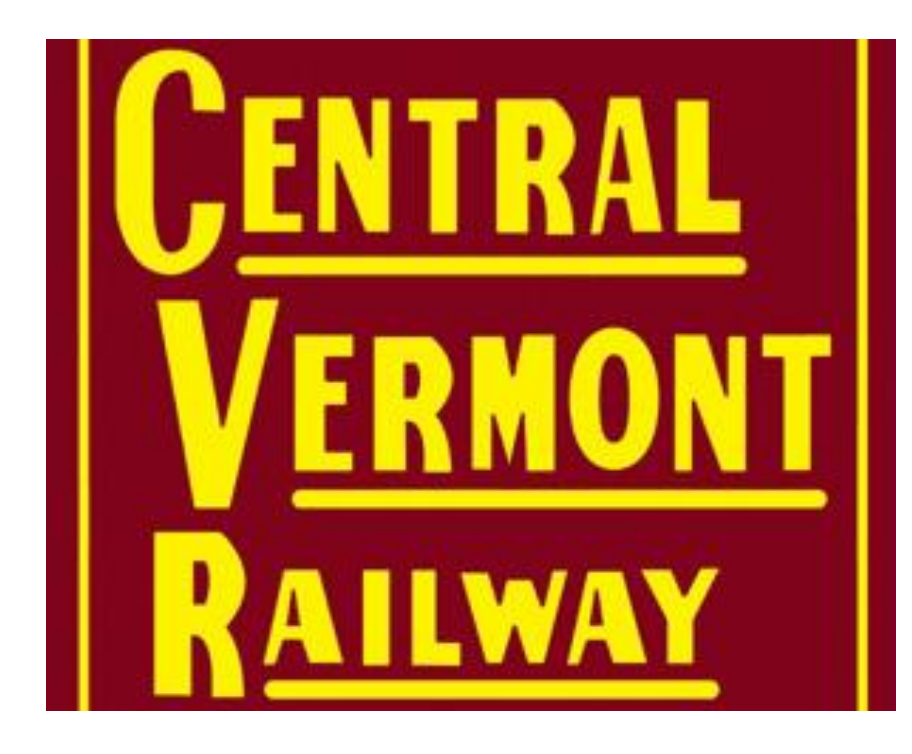

### JMRI: Power -- Schedules! Tools

Control/constrain car movement Tracks and Trains can limit by -- Car type -- Car load Most powerful car routing tool:

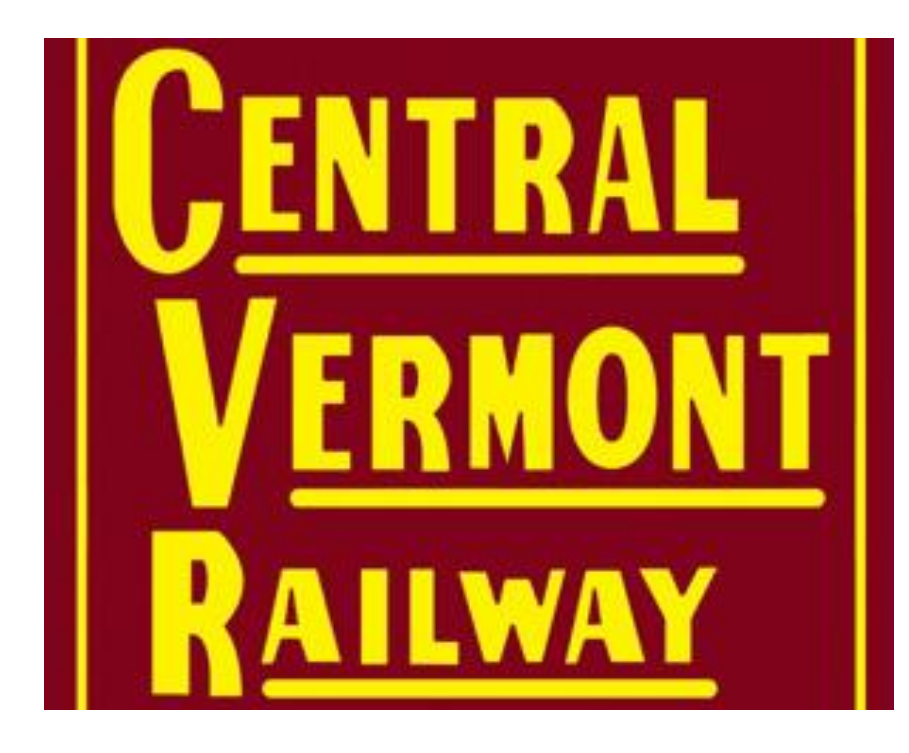

## The Newsboy Challenge

Example: Newsboy/Rocket handles a solid block of cars of newsprint from Montreal to NHRR New London and return -How to get a block through the yards without diverting it -From north staging to south staging and back

-Yet allow the trains to drop/add non-

newsprint cars

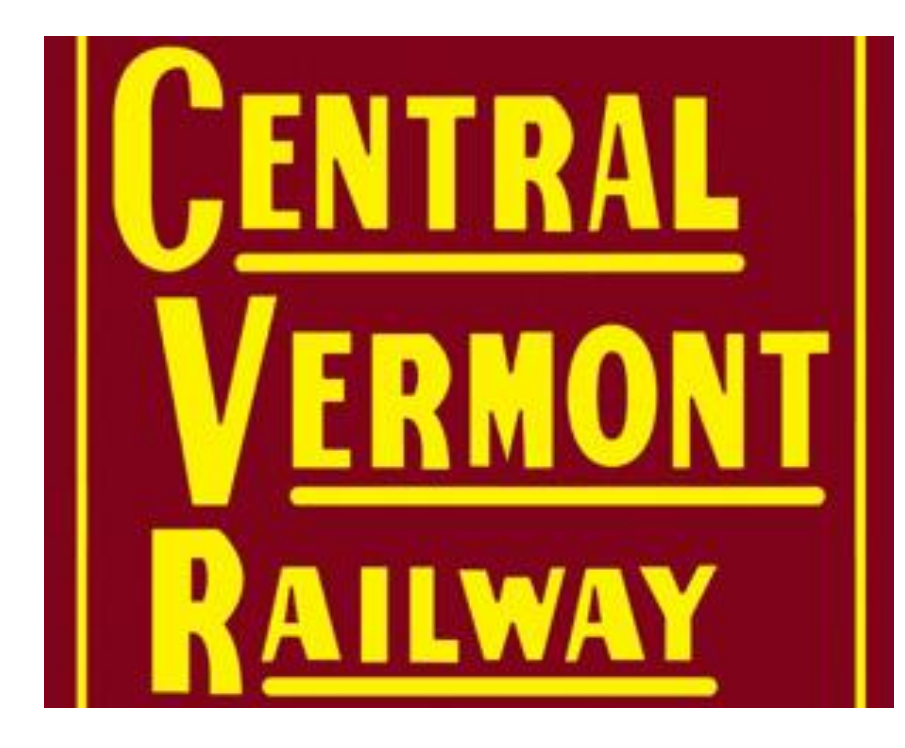

## JMRI: Tip

Tip: Build a small test RR in JMRI to see how scenarios would work --Staging --Towns --Yards Play with it

**PL** Locations

#### Tools Operations Window Help

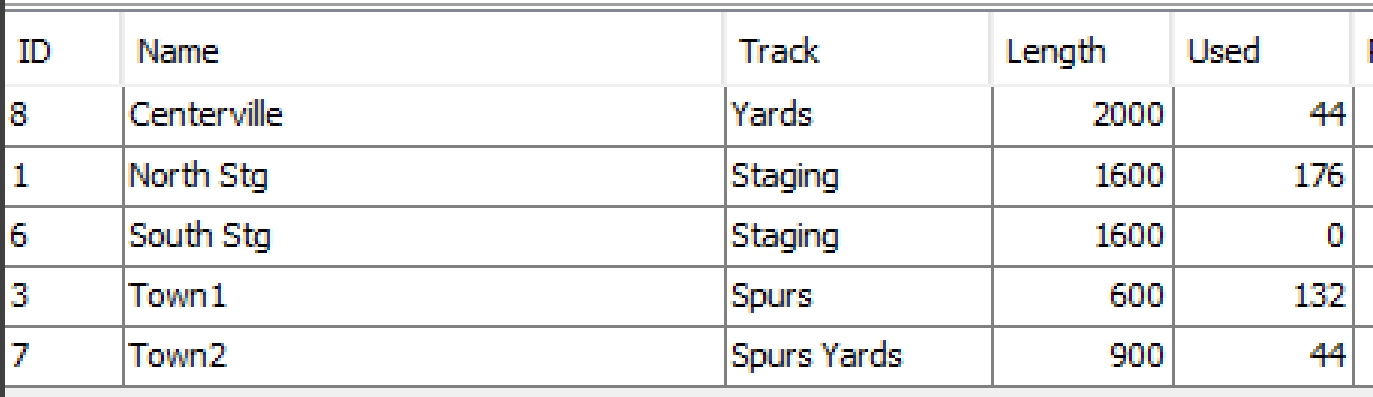

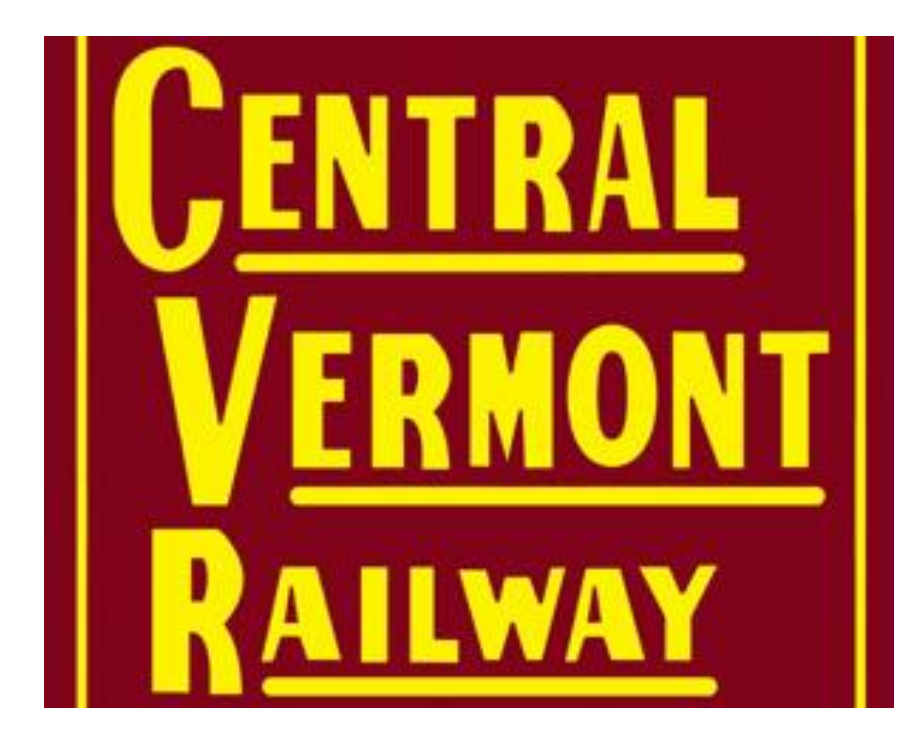

### JMRI: Newsboy - How We Did It

Solution:<br>- Group cars as a "kernel", " $np1"$  and " $np2"$  with about 6 cars each

- Special load "Newsprint"
- Restrict "Newsprint" from all spurs/yards/staging except origin/destination and intermediary stop
- Put kernels on trains and run

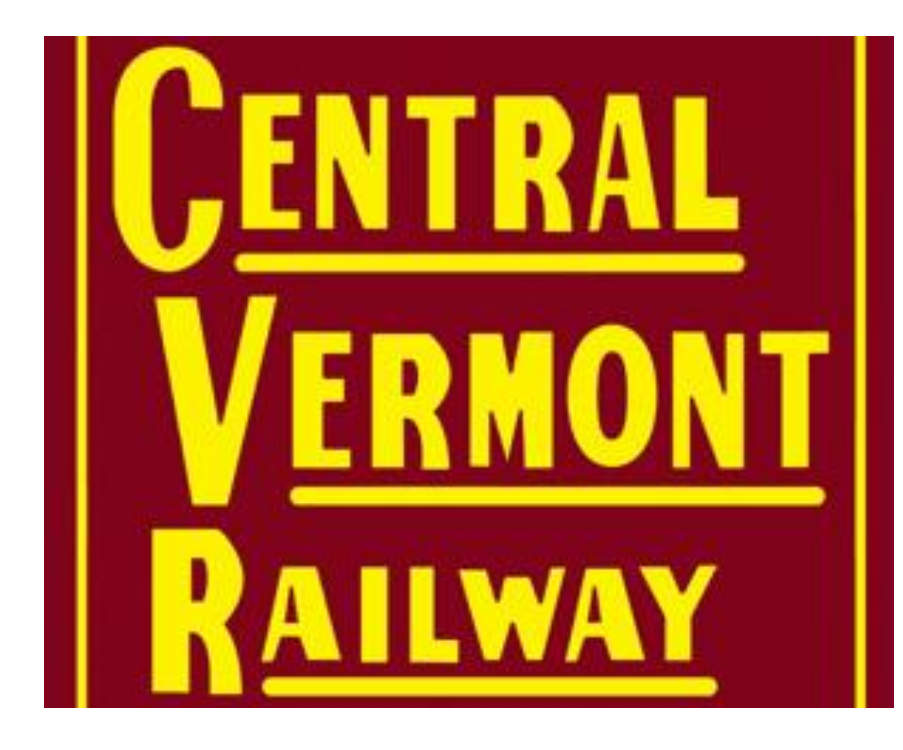

### Industries

We have extensive research on industries on the CV ~~ 100 industries, CV RR pier and CT state pier in ENL Want to be as accurate as possible (debate continues) Examples: -- Conn Power in Montville accepts empty hoppers, ships ash

-- CH Moore in Stafford is a coal & lumber retailer

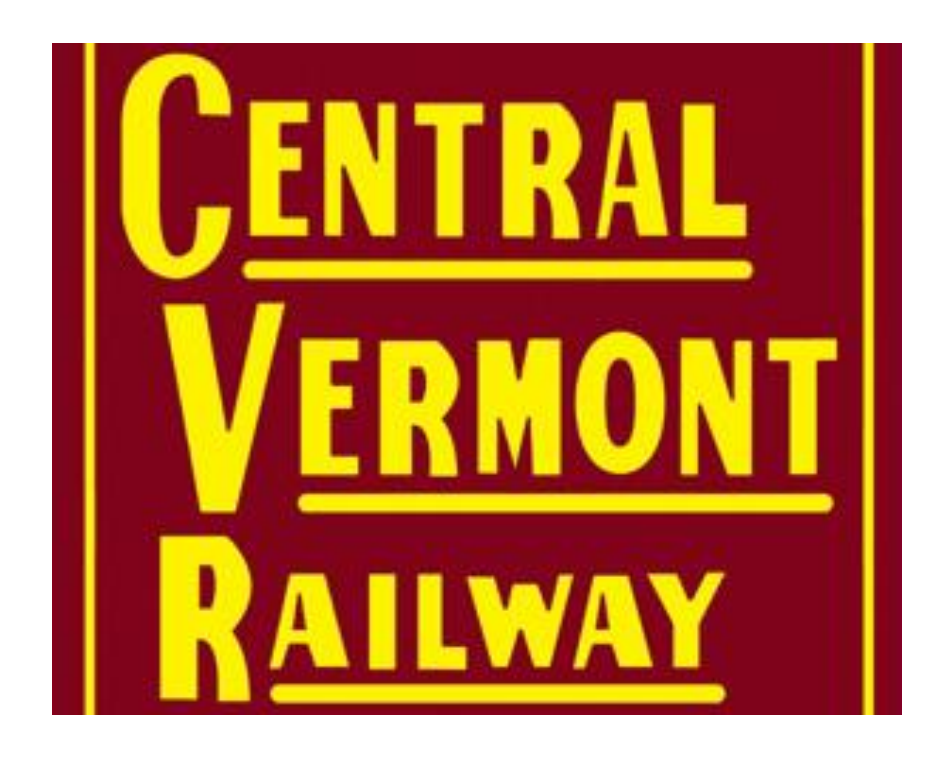

JMRI schedules -- Apply to a spur -- Specify car type, frequency, dow in/out, incoming car load, shipped car load, destination, dwell

#### Conn Power: "ash"

### **Solution** Schedule

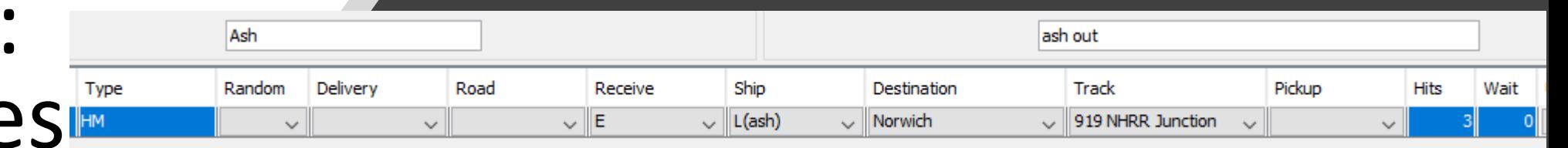

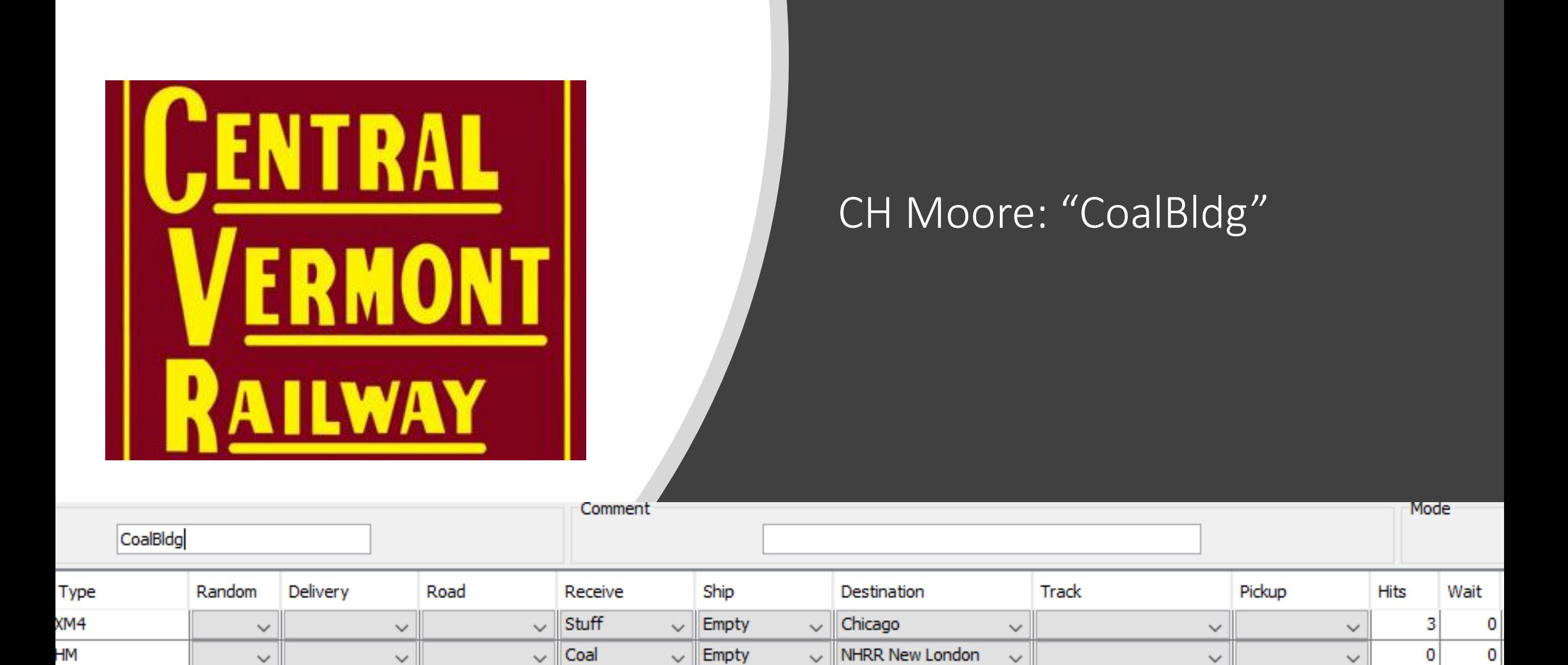

Empty

 $\checkmark$ 

NHRR New London

 $\checkmark$ 

 $\checkmark$ 

 $\vee$ 

 $\mathbf 0$ 

0

 $\checkmark$ 

 $\smallsmile$  Stuff

 $\checkmark$ 

 $\checkmark$ 

GВ

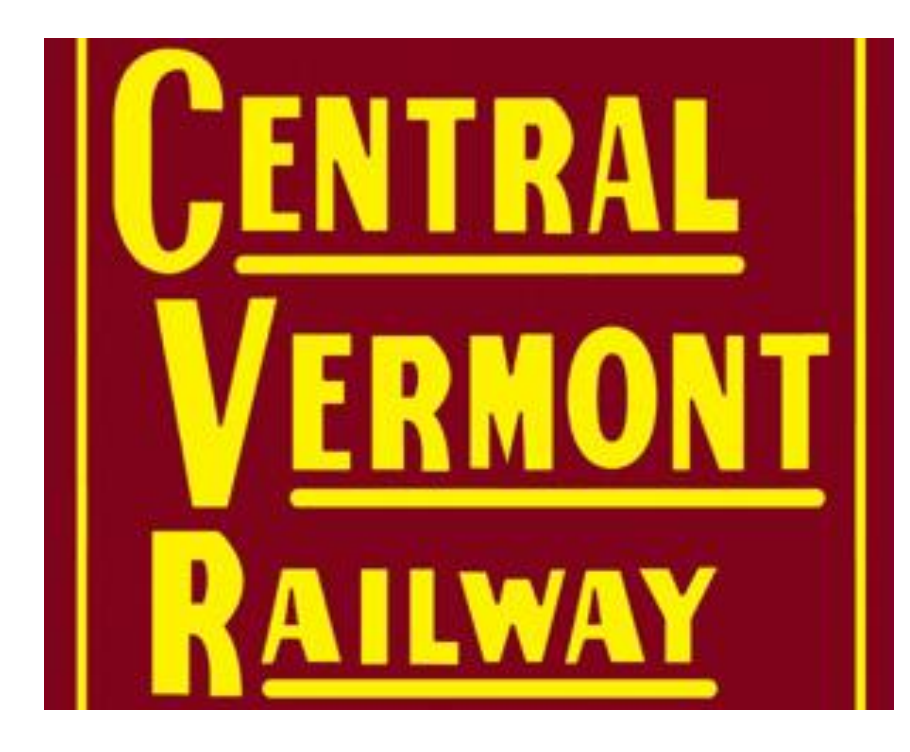

LCL

The CV Pier is a central point for LCL shipments - Track 4 receive LCL in - Track 3 ship LCL out Schedules CVPierIn, CVPierOut

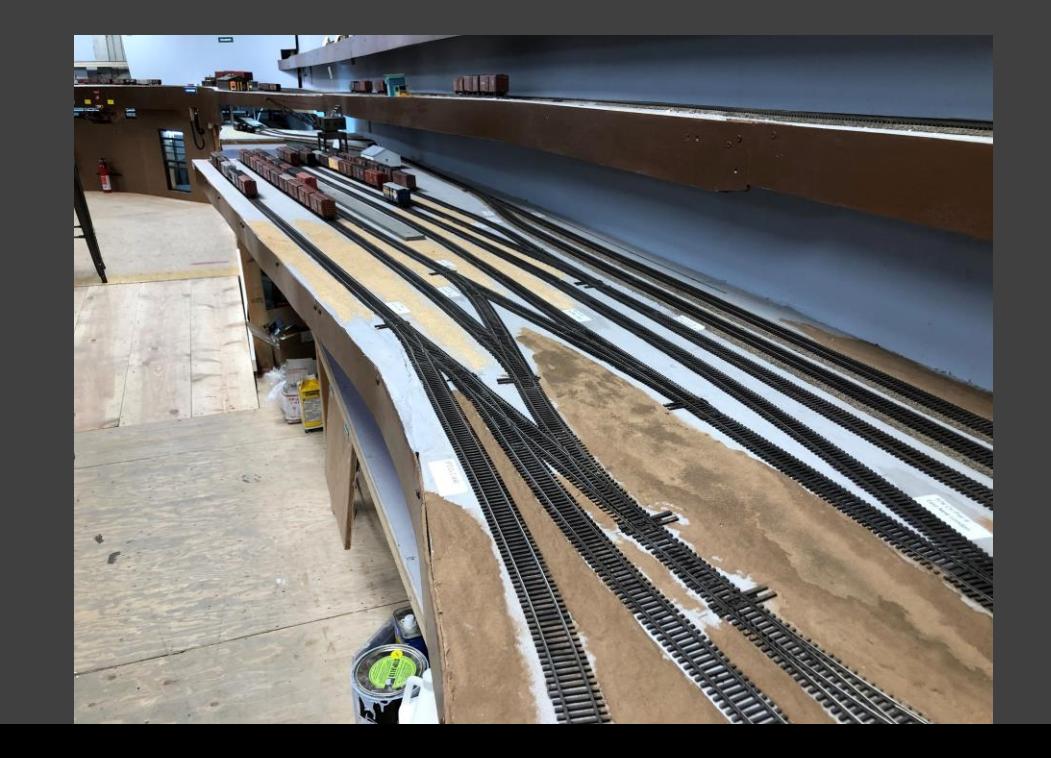

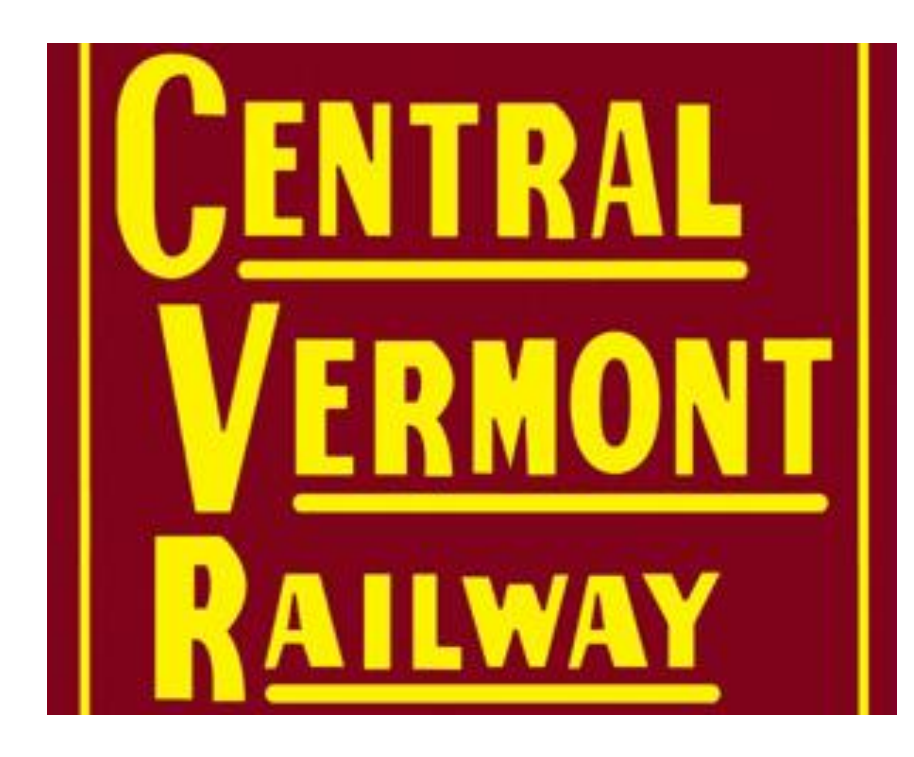

#### LCL comes into 4 CVPierIn

#### When empty, they go to 3 to be loaded

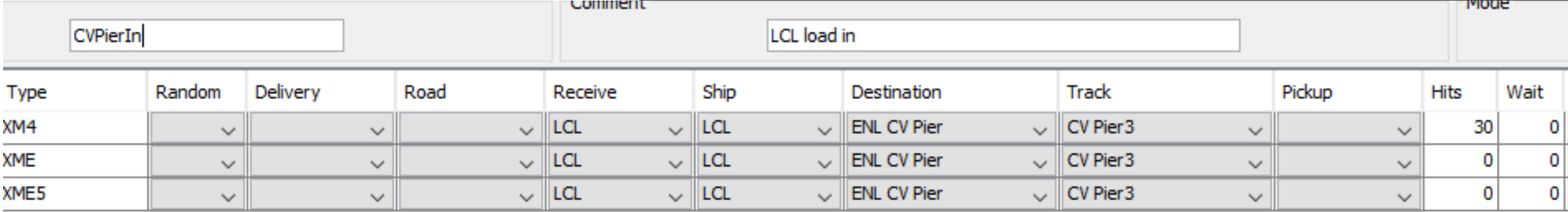

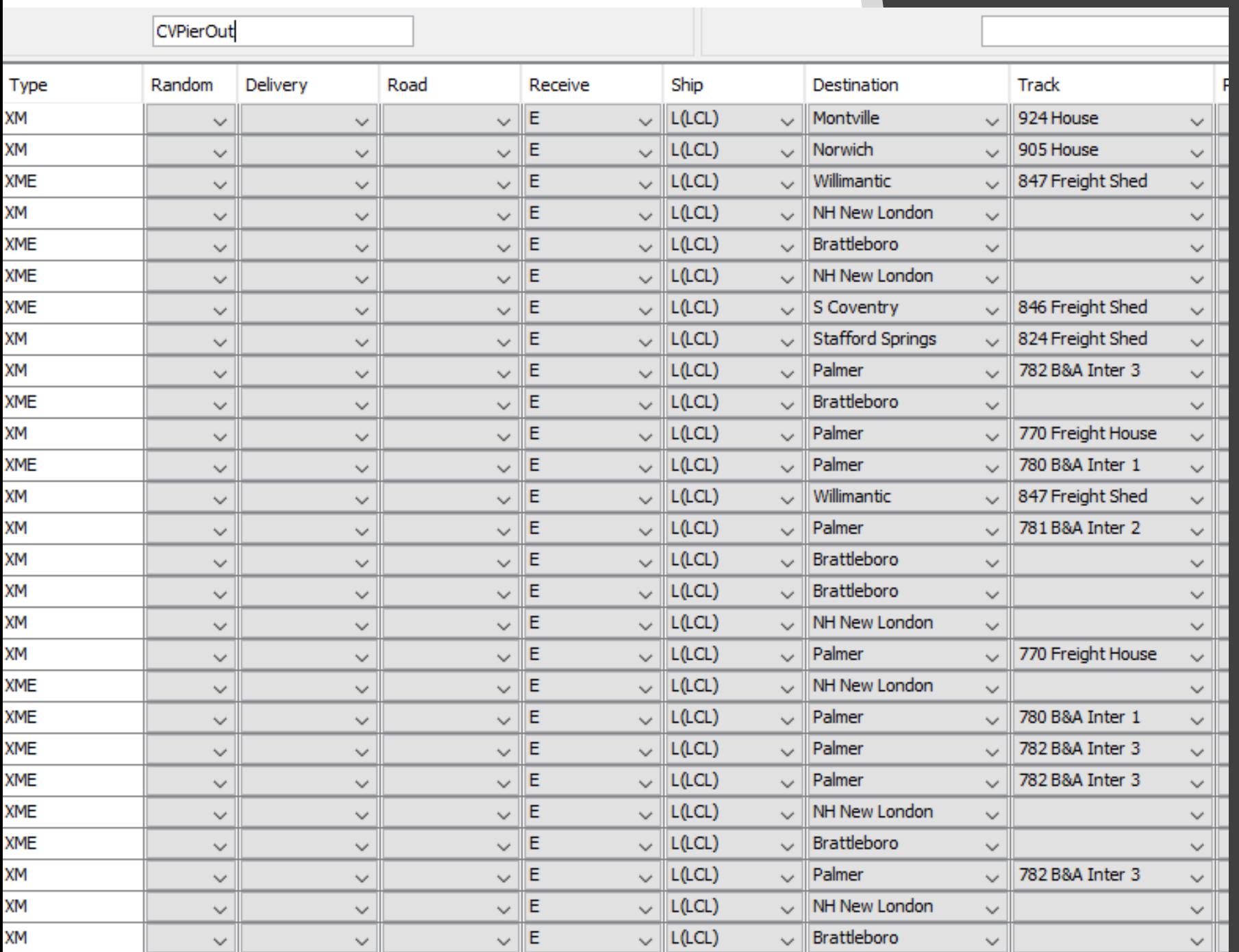

Loaded LCL cars are sent across the RR

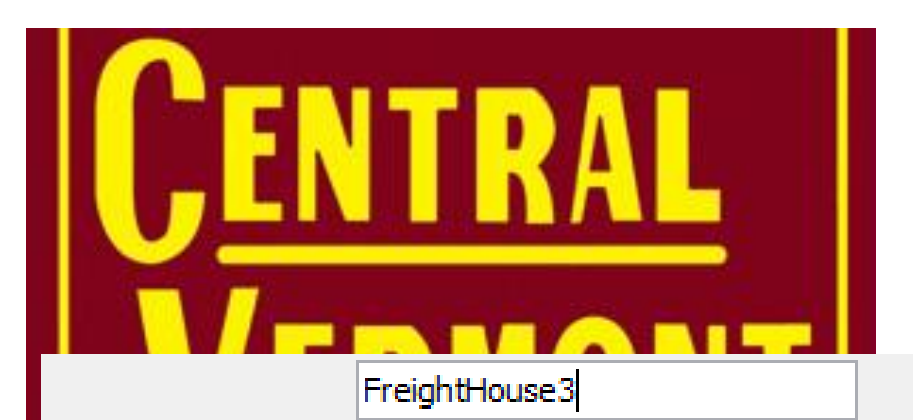

#### And sent back

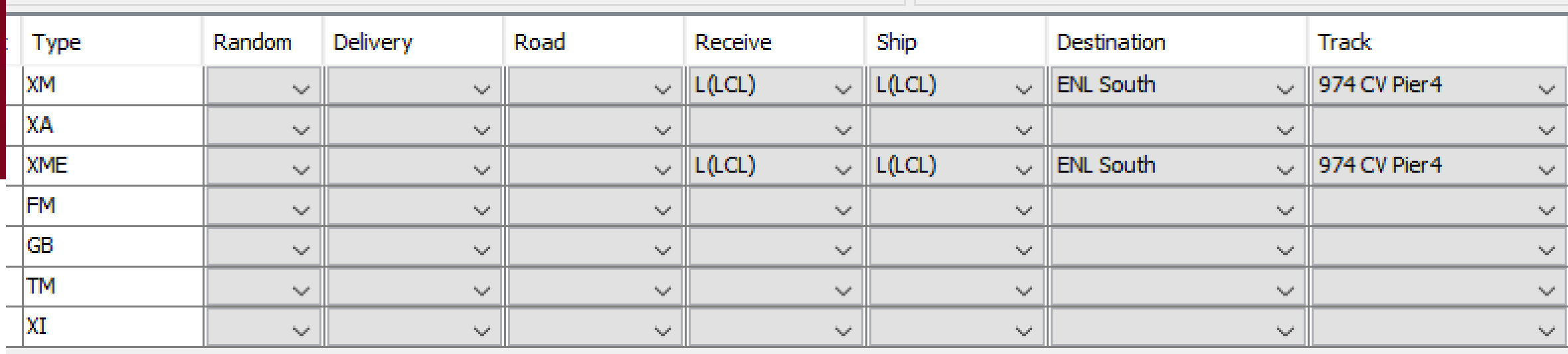

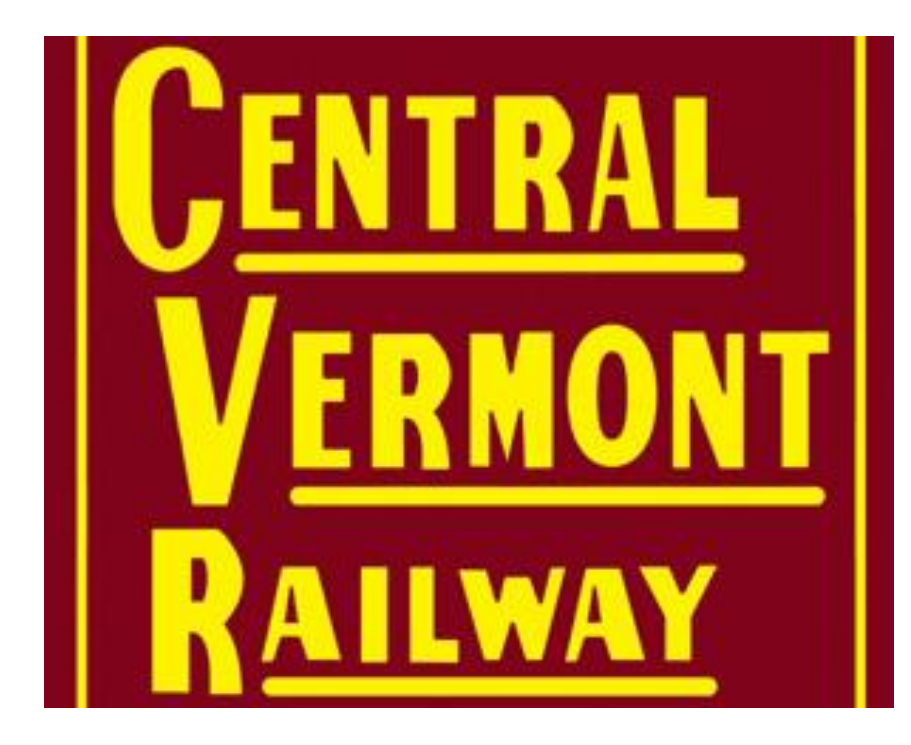

### Schedules

#### Every spur gets a schedule

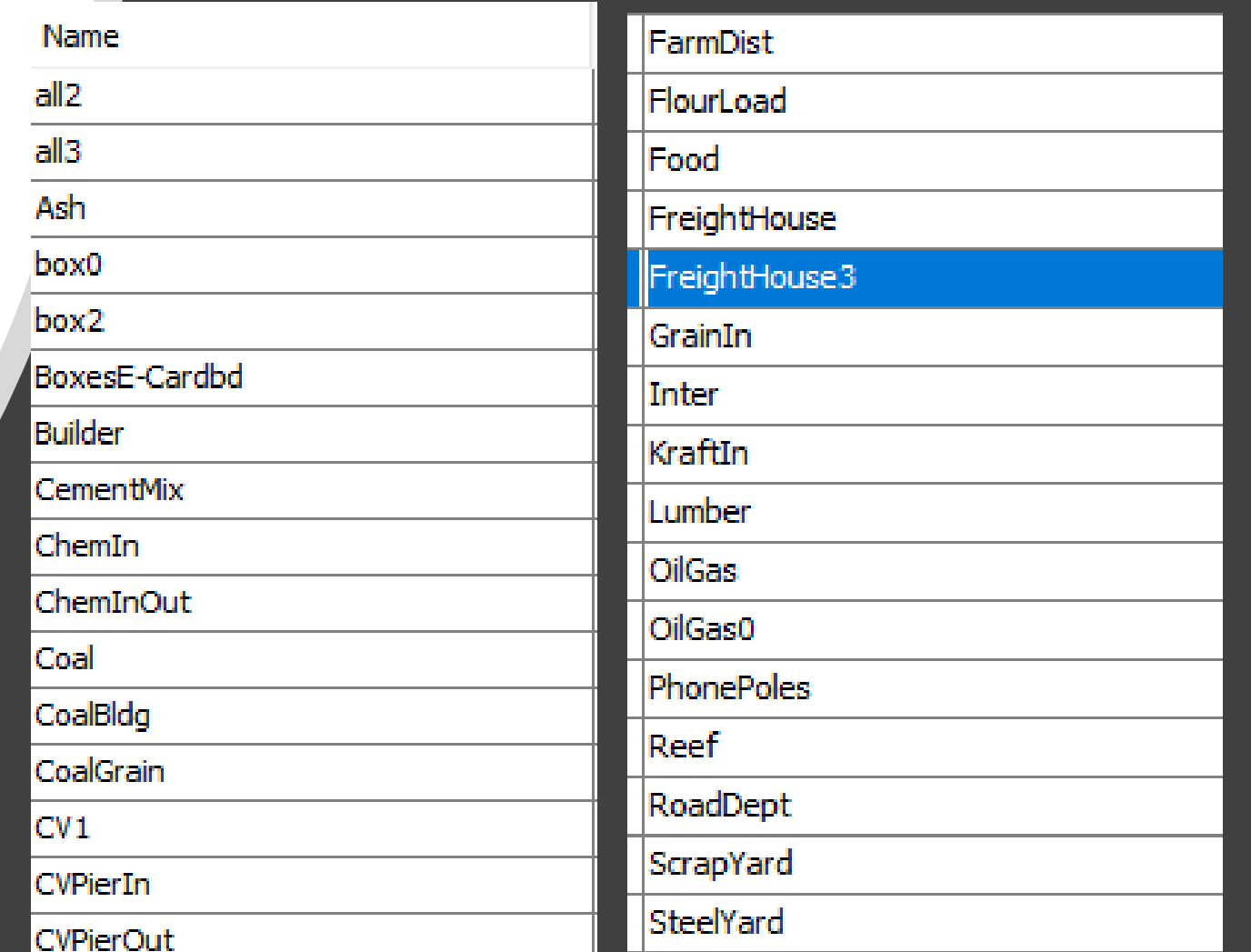

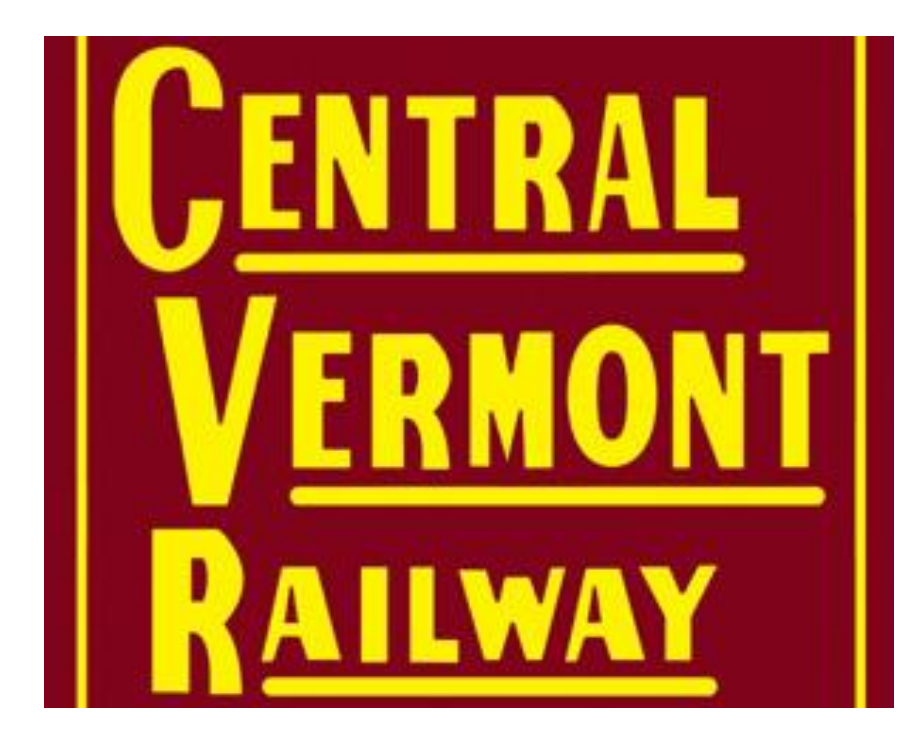

### Special Loads

Ash Cardboard Cement Coal Empty Feed Flour Grain Gravel Hides Kraft LCL **MTY** Newsprint Poles Propane Salt Scrap **Stuff** 

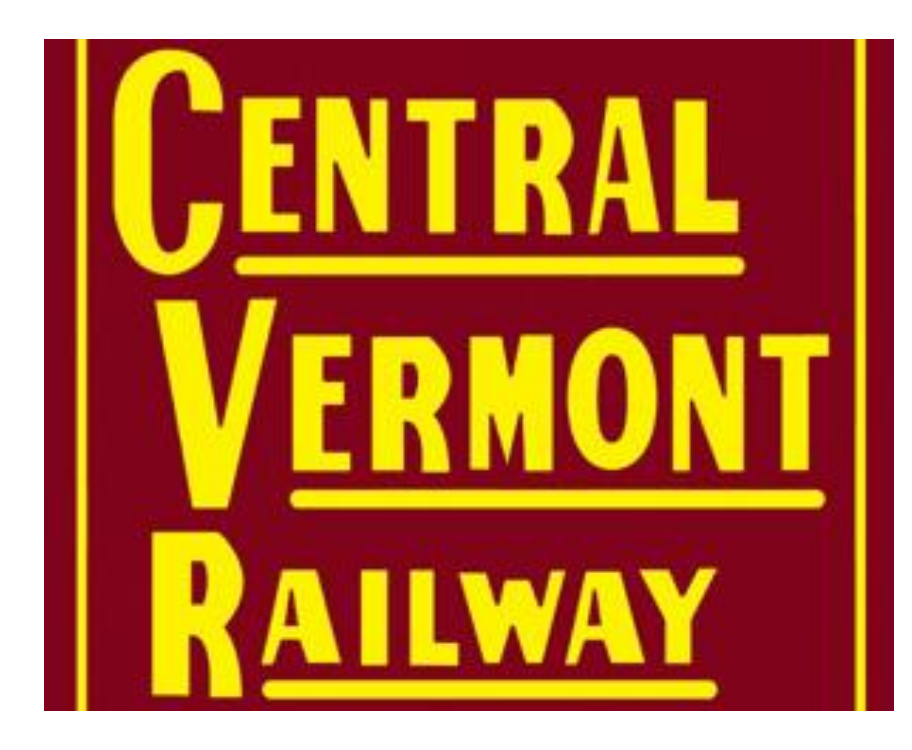

### Real trains

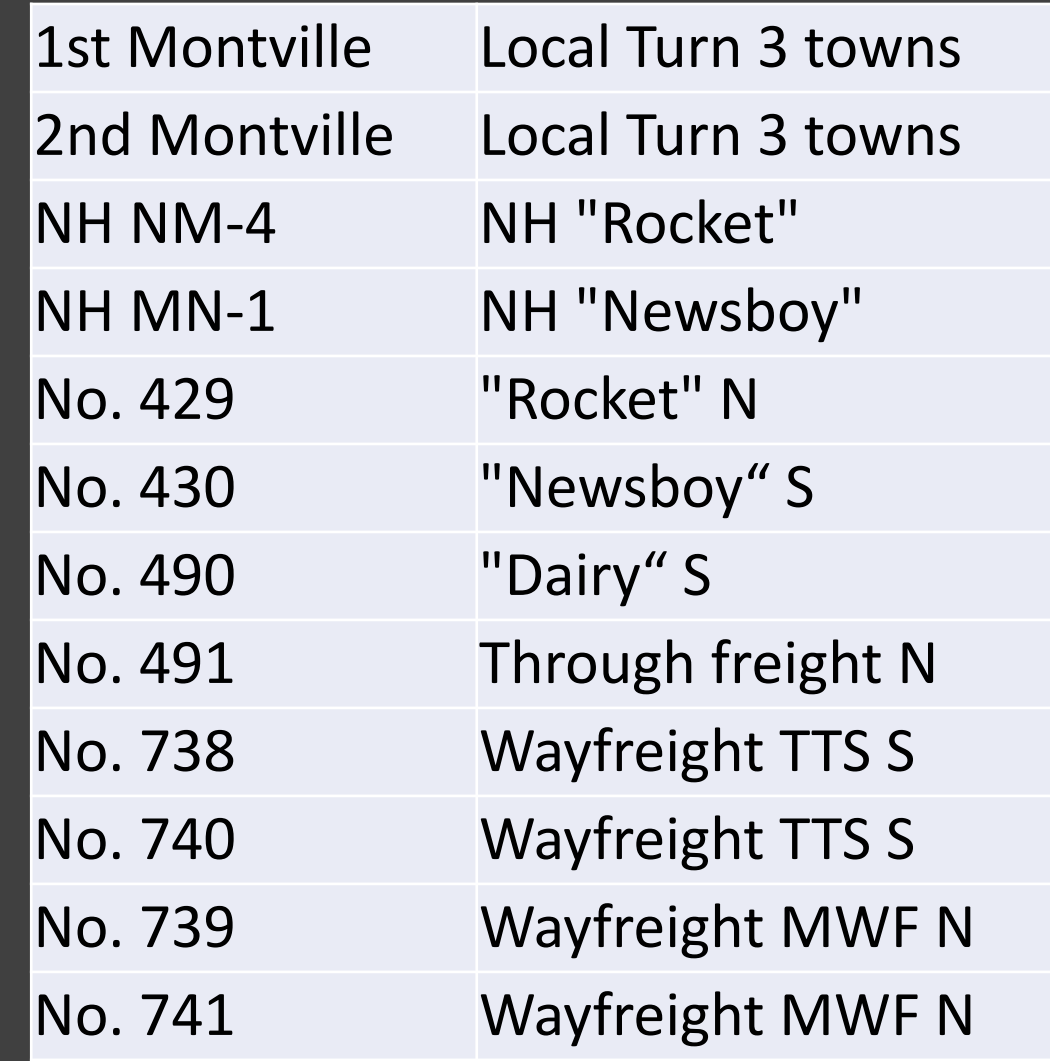

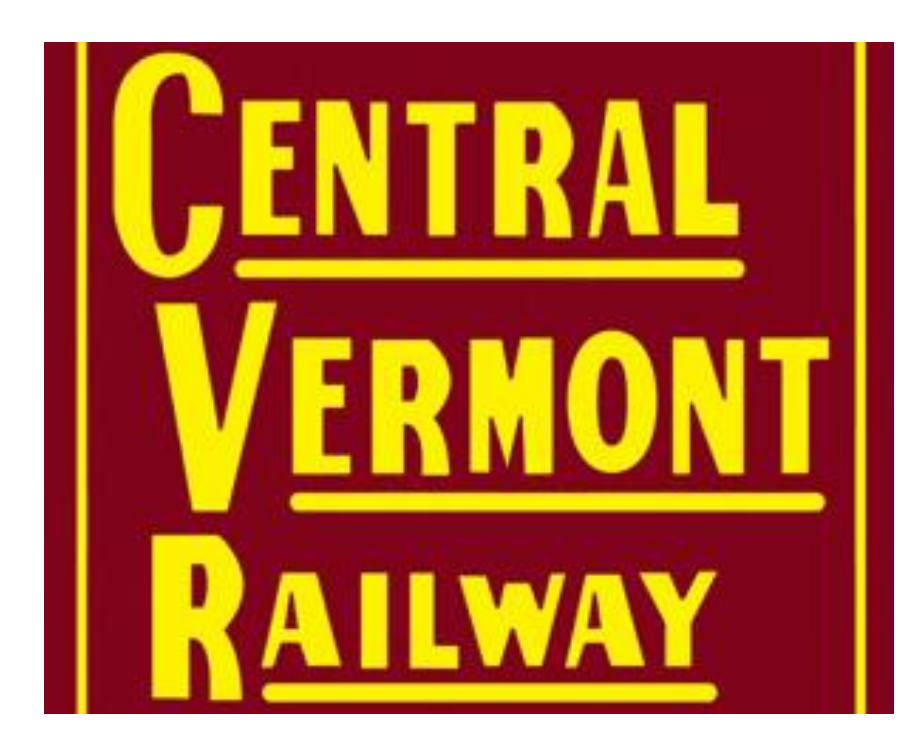

### Made up trains

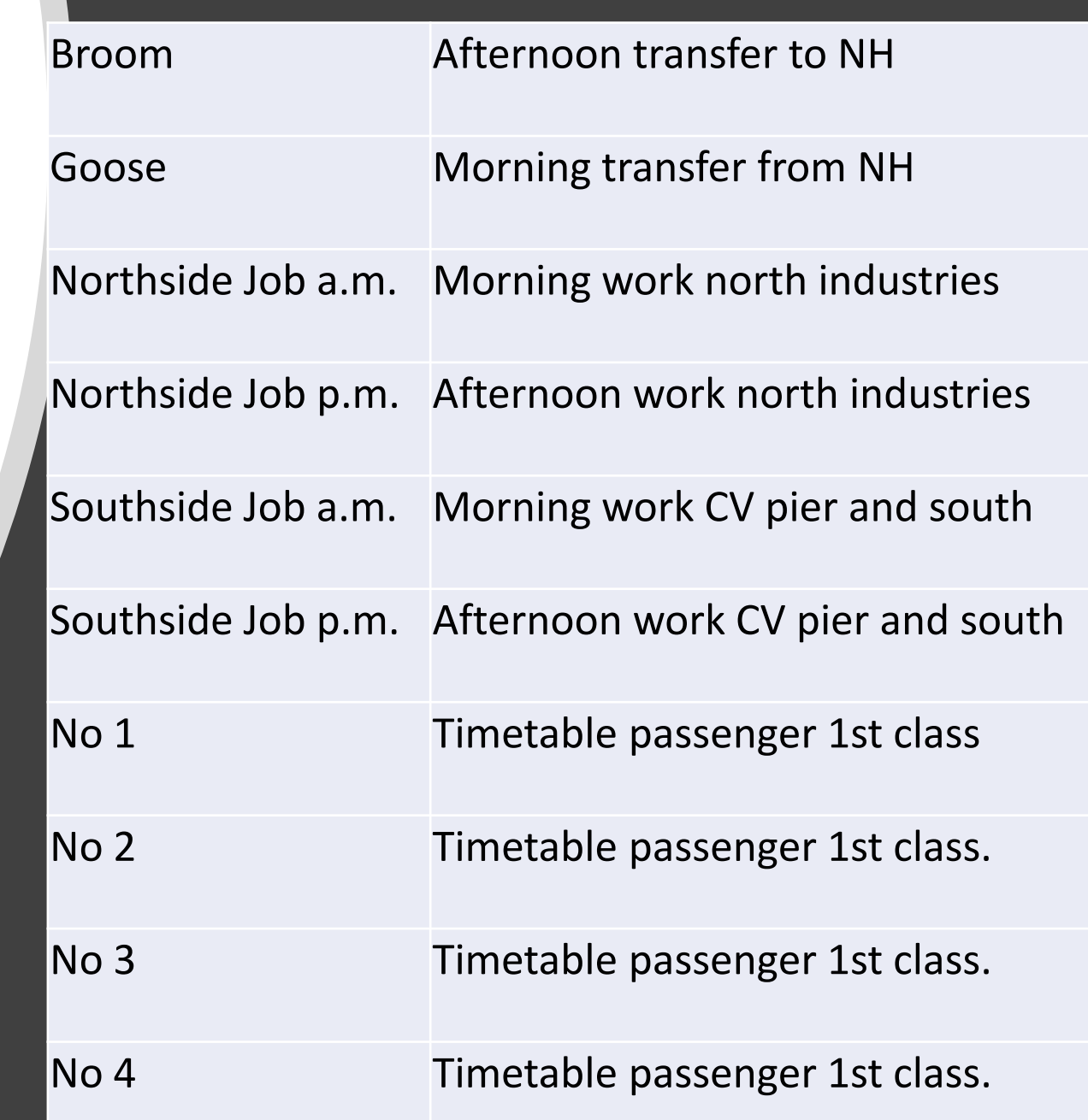

### Route tips -- Control max train length within routes -- Control workload within routes

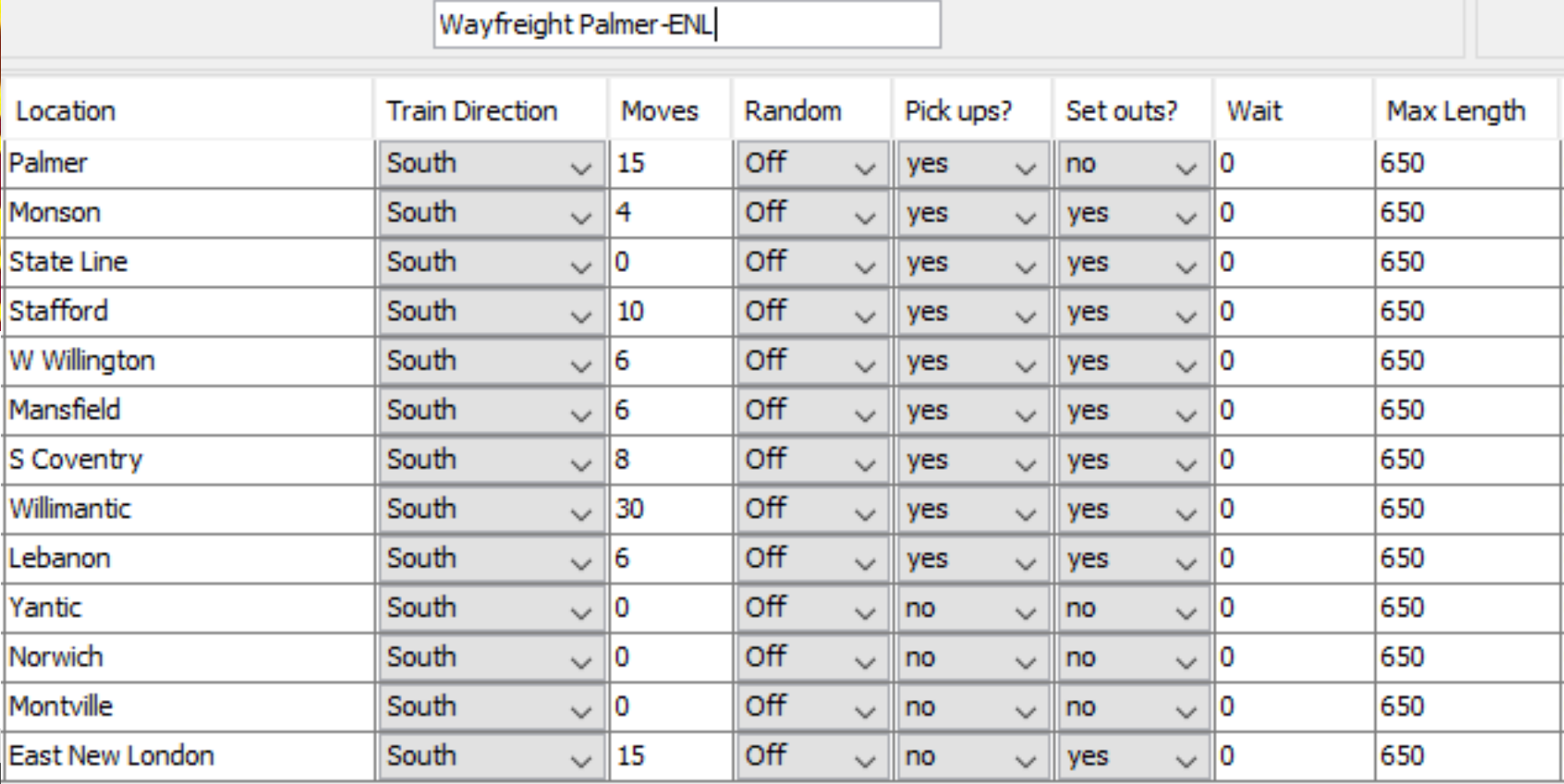

### Routes

Palmer

Staffor

Yantic

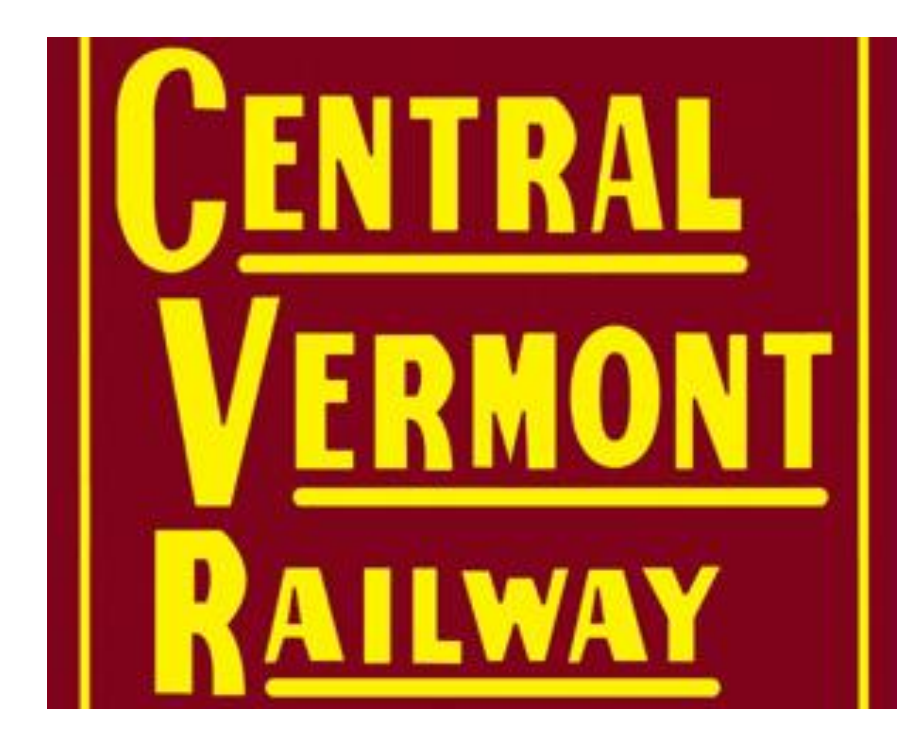

Trains

#### Train tips

-- Backup frequently (Settings)

-- Do trial builds, if don't like, restore, adjust, backup, and try again

-- Keep a diary of what you did and when you backed up

-- Build 2-3-4 complete sessions, and check if the cars end up where you want

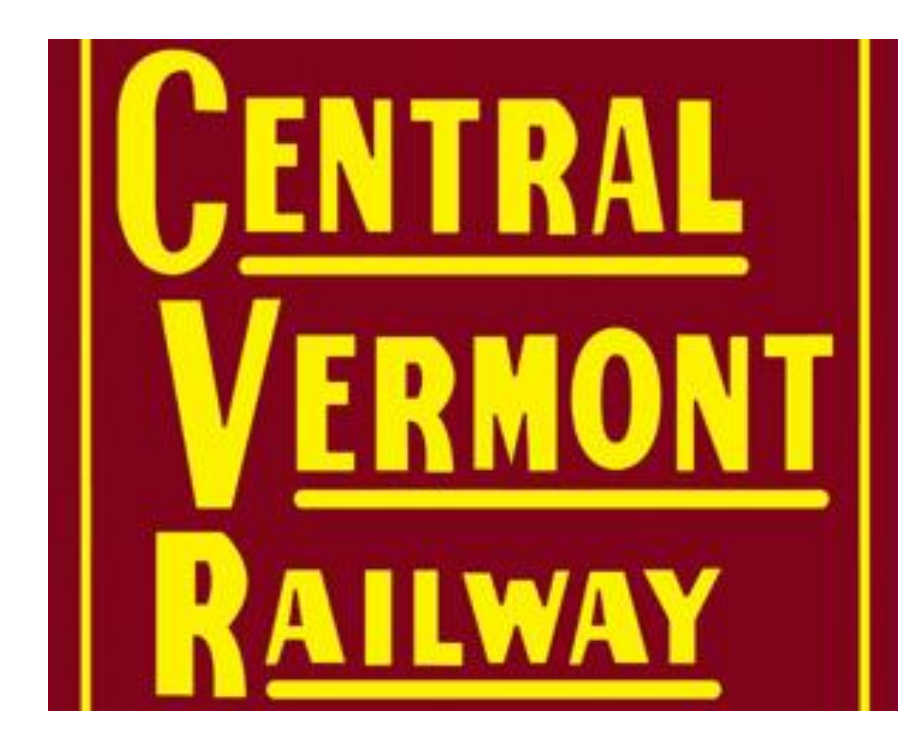

Trains

Train Notes: -- A *build* doesn't move cars -- A *move* or *terminate* moves cars

-- Pay attention to the order in which you build trains

Yesterday's Drops are Today's Picks

-- A good rule to follow

-- Late trains within an op session are the norm: cars may not arrive

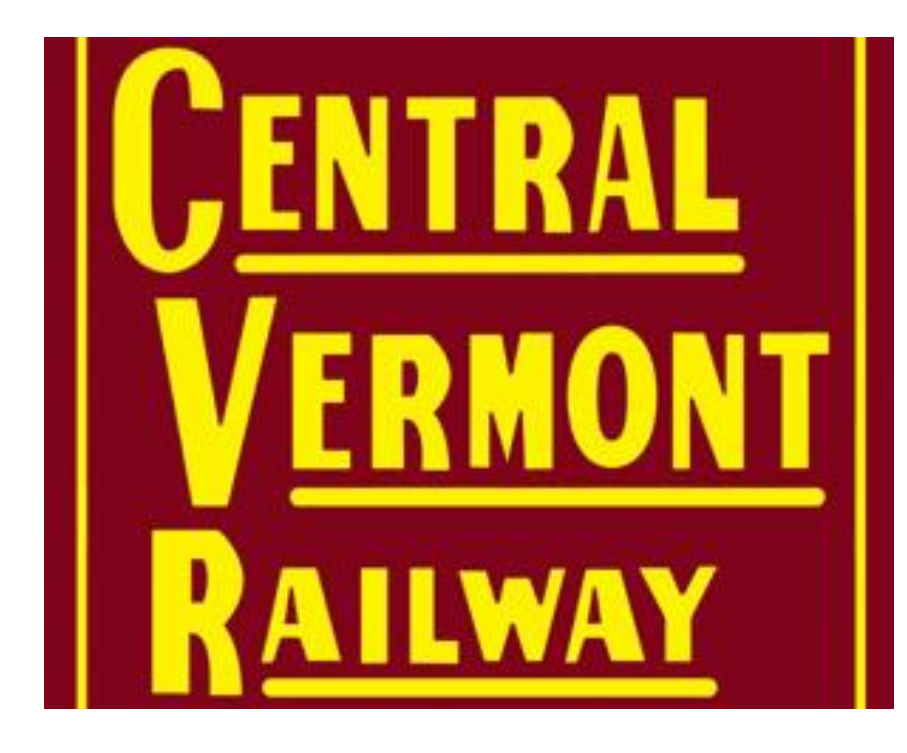

### Train tools

Tools: - operations/buildstatus reports tell what happened and why a build did what it did (or not)

- Turn on logging! You will get a record of every train built and every car moved during a session (after *terminates*). Great for after -session forensics.

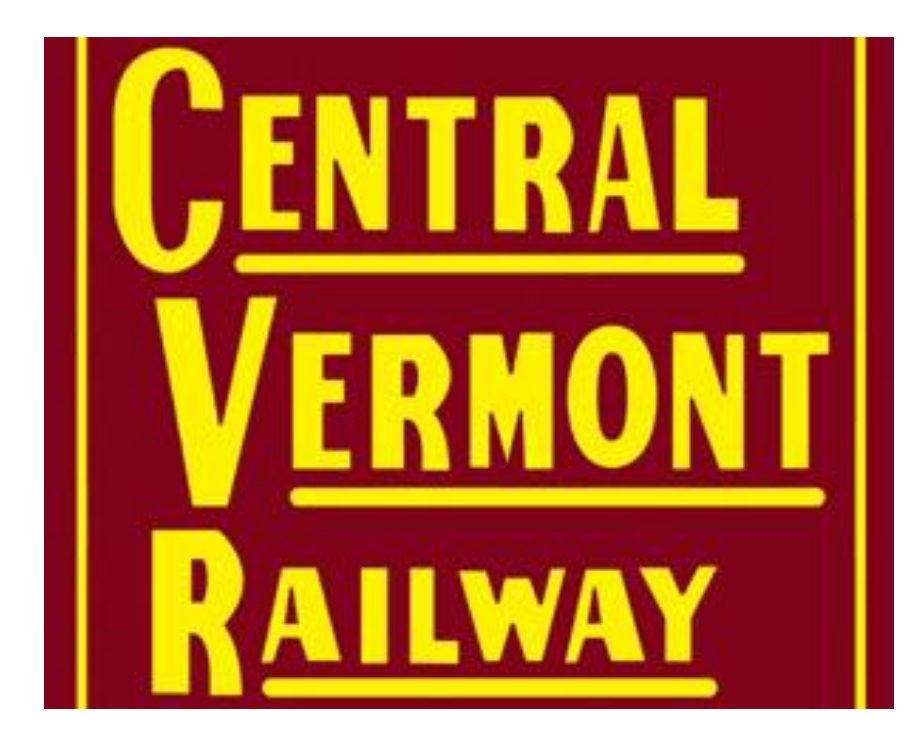

### CV Builds

My build sequence: - Build all trains except 429, Broom, 2nd Montville, Northside/Southside afternoon jobs - Terminate Goose, Northside/Southside morning jobs so cars become available - Build 429, 2<sup>nd</sup> Montville, Northside/Southside afternoon jobs, Broom - Terminate all

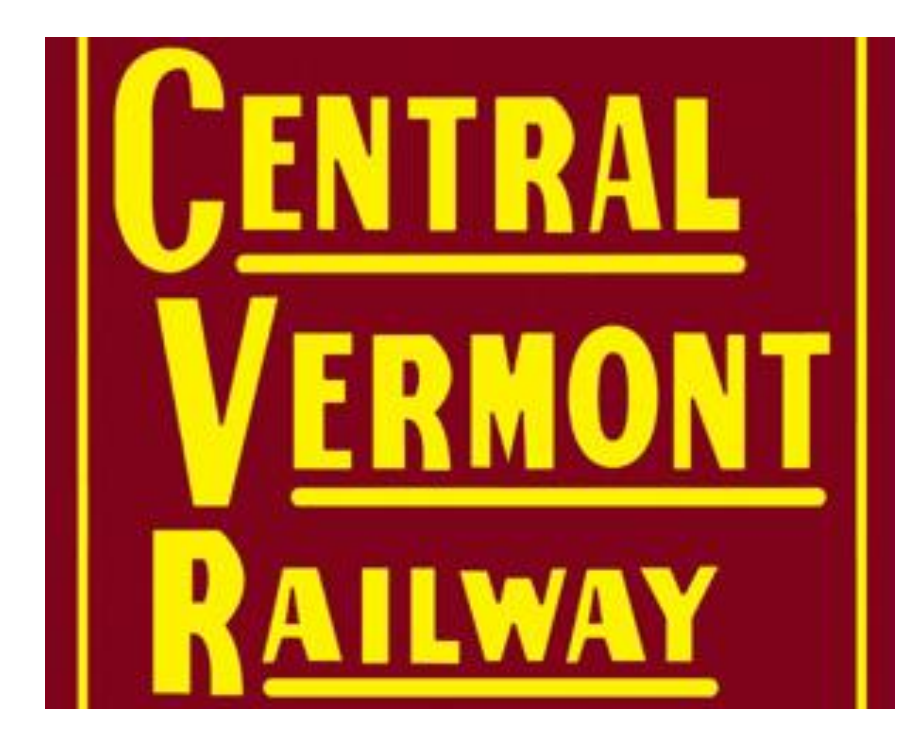

### Car management

Print cars -- By number -- By location Reconcile JMRI with what's on the railroad -- We 0-5-0 cars into their proper place --- after we've finished jobs that didn't complete during the op session

Don't let errors propagate; operators get frustrated

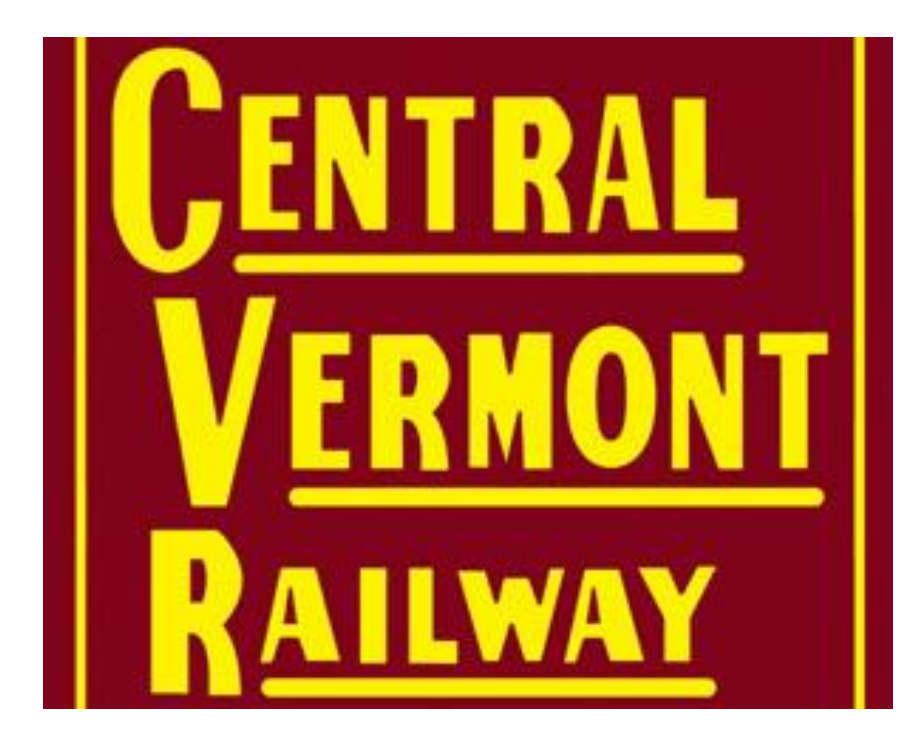

### Paperwork

JMRI provides "manifests" in print, .txt. And .csv formats

Some people like, some don't

Non-JMRI switchlist creators and associated paper generators are available free from Dan Foltz

We've created a custom paper flow based on the .csv files merged to Excel sheets

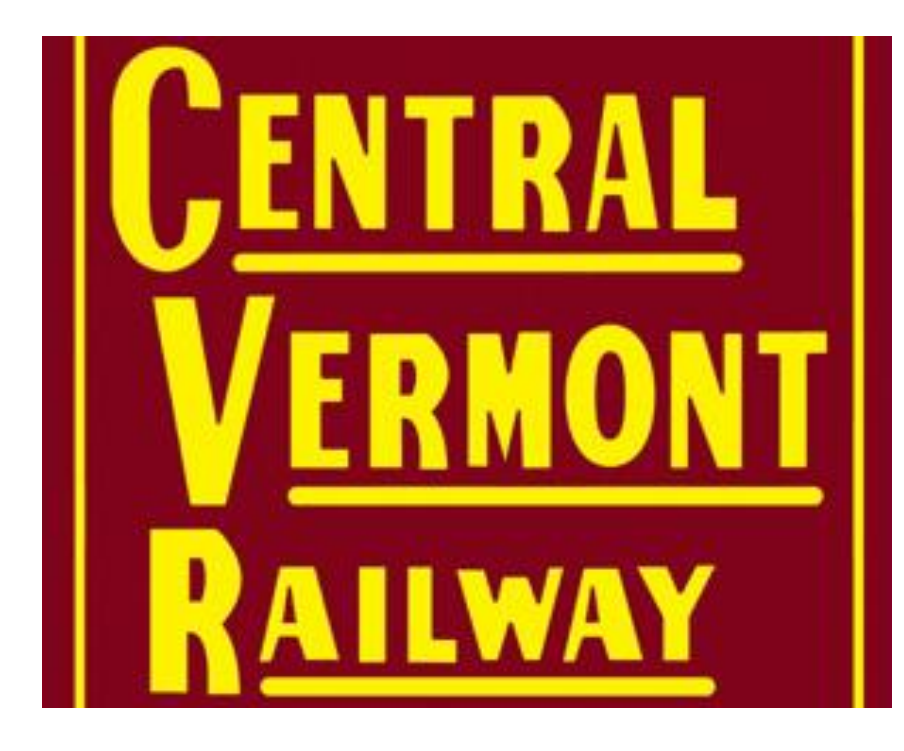

### Summary

JMRI is a great free tool for car movement and train management

It's simple to use when starting

It's a powerful tool for creating prototypical car movement

Thank you to Dan Boudreau and the other JMRI developers!

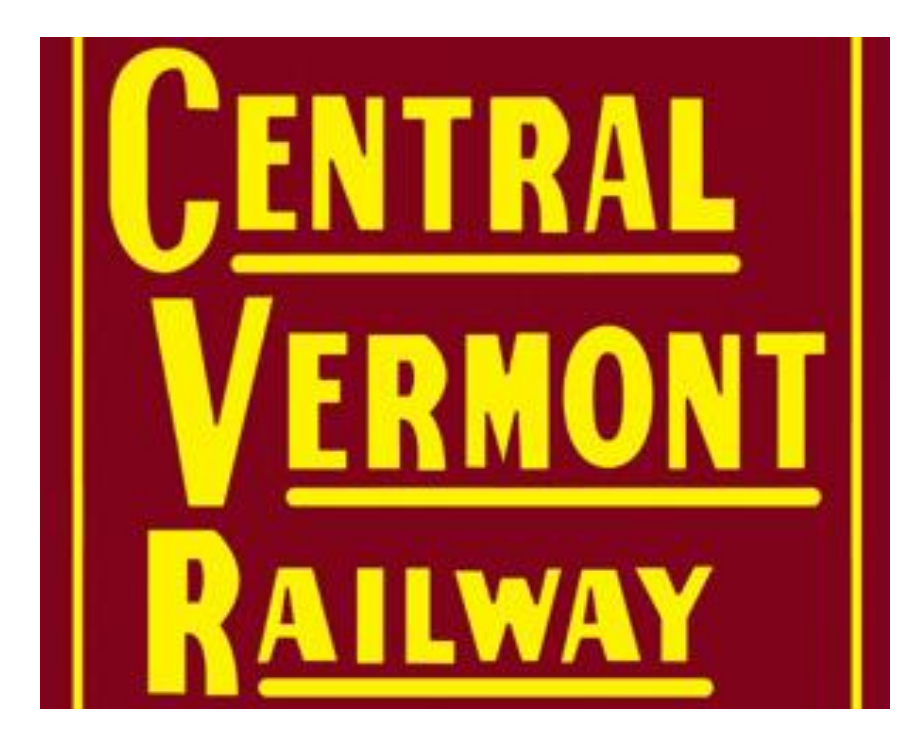

#### Car Movement on the CV with JMRI **Operations**

### Questions?

Jon Schmidt jontenor@gmail.com